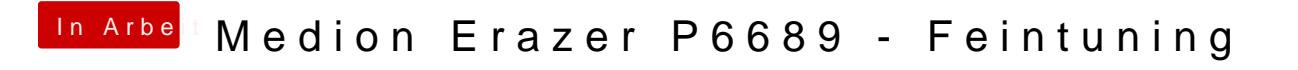

Beitrag von anonymous\_writer vom 9. April 2021, 12:00

Versuche mal alle Möglichkeiten durch.

In OpenCore die Nummer von hinten eintragen. 0x87C00000 > 0000C087